## **ФЕДЕРАЛЬНОЕ БЮДЖЕТНОЕ УЧРЕЖДЕНИЕ "ГОСУДАРСТВЕННЫЙ РЕГИОНАЛЬНЫЙ ЦЕНТР СТАНДАРТИЗАЦИИ, МЕТРОЛОГИИ И ИСПЫТАНИЙ В УЛЬЯНОВСКОЙ ОБЛАСТИ" (ФБУ «Ульяновский ЦСМ»)**

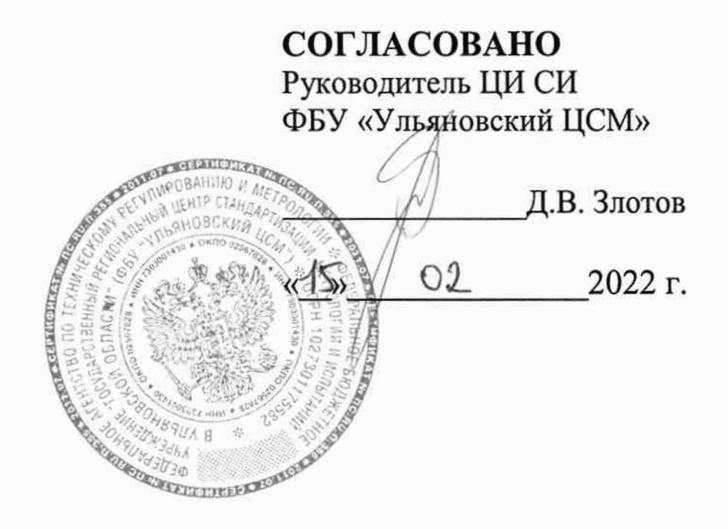

**Государственная система обеспечения единства измерений** Инклинометры (угломеры) TLM-C12D

> **М етодика поверки** 120-20-087-2022 МП

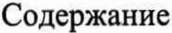

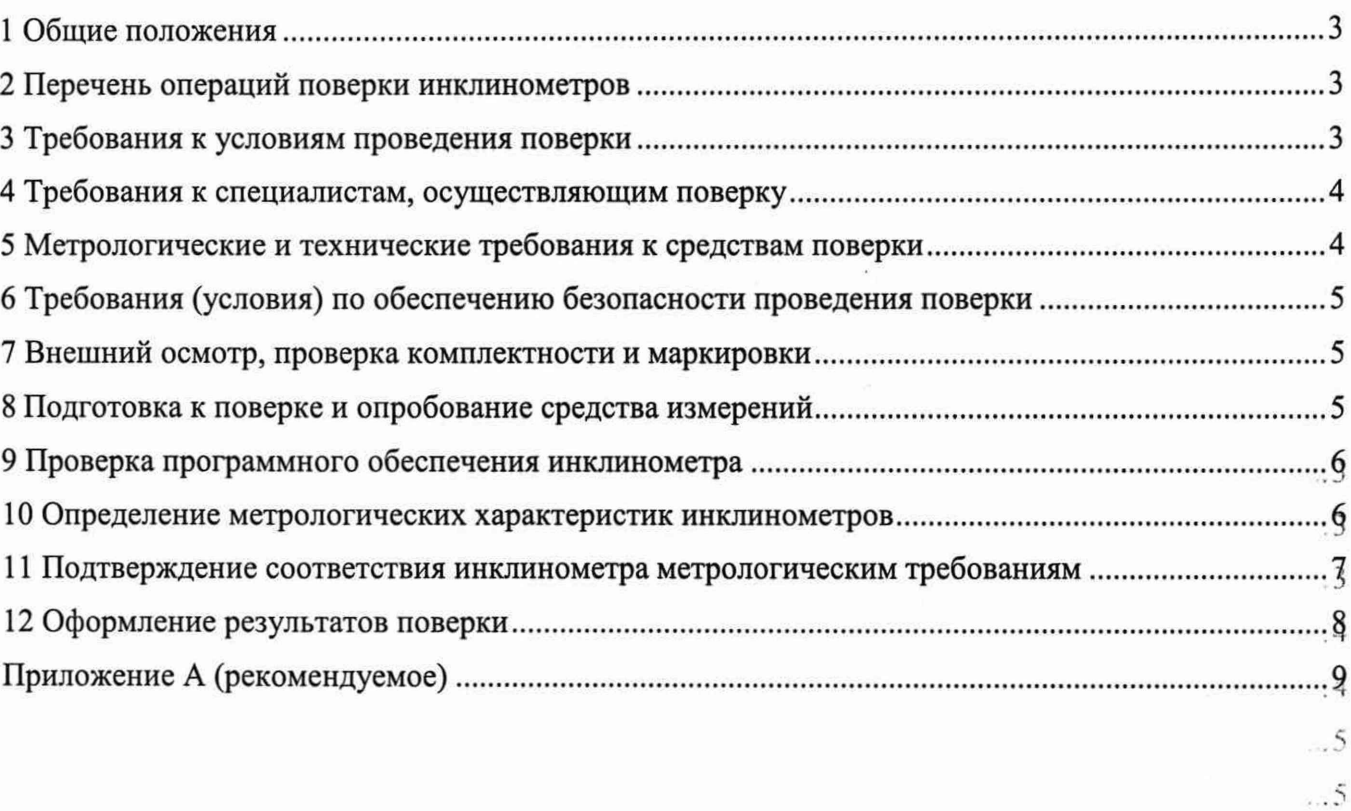

 $\mathcal{L}_{\text{max}}$  and  $\mathcal{L}_{\text{max}}$ 

 $\sim 10^{11}$ 

 $\epsilon_{\rm g}$ 

 $\bar{\Lambda}$  .

 $\cdot$  5

.0 *<* :)

**7**

**(>**О

*Ч*

, 5

 $\tilde{S}$ Š.

> â Ş

> > $\sim 10^{-3}$

 $\frac{1}{2}$  $\frac{1}{2}$ 

 $\hat{\mathbf{5}}$ 

Ś. 3

### **1 ОБЩИЕ ПОЛОЖЕНИЯ**

1.1 Настоящая методика устанавливает методы первичной, периодической и внеочередной поверок инклинометров (угломеров) TLM-C12D (далее инклинометры), находящихся в эксплуатации, на хранении, или принимаемые в эксплуатацию после ремонта. В методике поверки реализован следующий метод передачи единиц: метод прямых измерений.

1.2 Поверка производится организациями, аккредитованными в установленном порядке на поверку средств измерений, в соответствии со своей областью аккредитации.

1.3 Инклинометры (угломеры) TLM-C12D являются рабочими средствами измерений в соответствии с приказом Росстандарта от 26.11.2018 г. № 2482 «Об утверждении Государственной поверочной схемы для средств измерений плоского угла». При проведении поверки должна обеспечиваться прослеживаемость инклинометров к государственному первичному эталону - ГЭТ 22-2014 в соответствии с приказом Росстандарта №134 от 29.01.2015 «Об утверждении Государственного первичного эталона единицы плоского угла».

1.4 Методикой поверки не предусмотрена возможность проведения поверки отдельных измерительных каналов и (или) отдельных автономных блоков из состава средства измерений для меньшего числа измеряемых величин или на меньшем числе поддиапазонов измерений.

1.5 Перед началом работы необходимо ознакомиться с настоящей методикой, эксплуатационной документацией на инклинометр, техническим описанием средства измерений и оборудования, используемых при поверки.

<span id="page-2-0"></span>1.6 Интервал между поверками 12 месяцев.

### **2 ПЕРЕЧЕНЬ ОПЕРАЦИЙ ПОВЕРКИ ИНКЛИНОМЕТРОВ**

2.1 При поверке инклинометров должны быть выполнены операции, указанные в таблице 1.

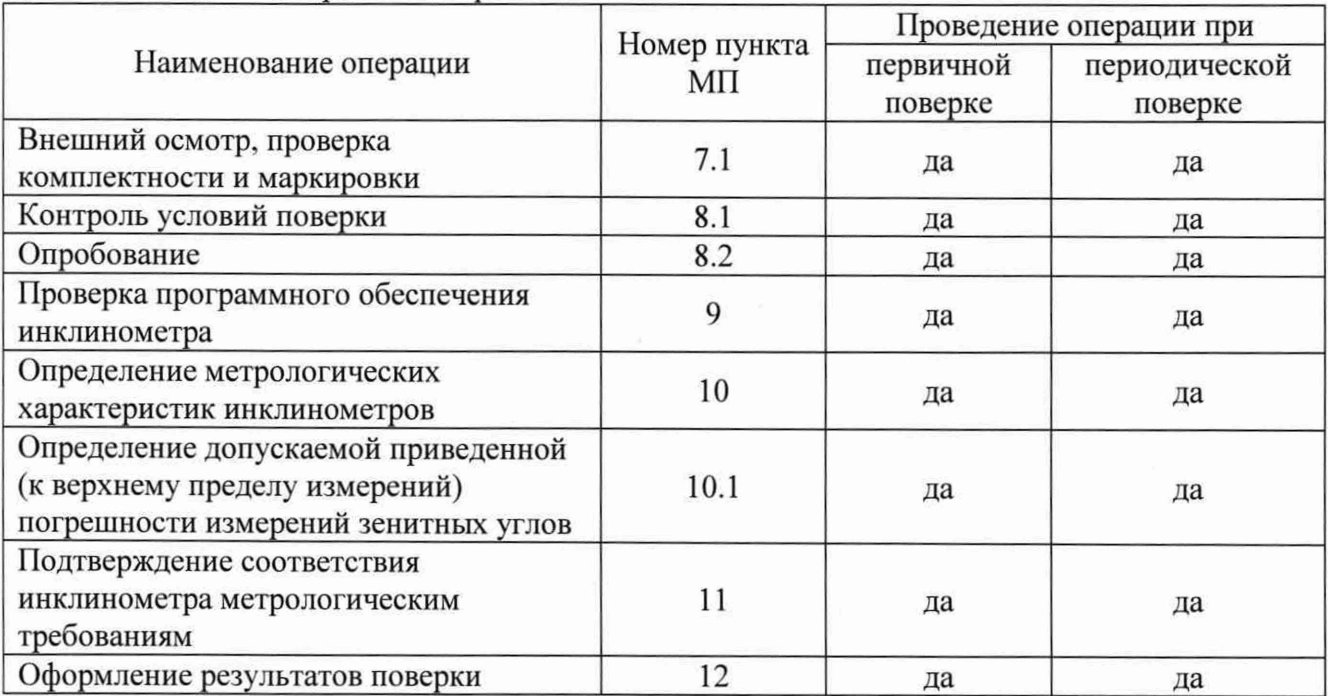

Таблица 1 - Операции поверки

2.2 При получении отрицательного результата при проведении любой операции поверка прекращается.

### **3 ТРЕБОВАНИЯ К УСЛОВИЯМ ПРОВЕДЕНИЯ ПОВЕРКИ**

3.1 При проведении поверки должны быть соблюдены следующие условия:

температура окружающего воздуха, ° С 20 ± 5;

- относительная влажность воздуха, %, не более 90.

3.2 Перед началом поверки проверяется наличие средства поверки и вспомогательного

оборудования, проводится их подготовка в соответствии с указаниями эксплуатационной документации. Проверяется наличие сведений о результатах поверки используемых средств поверки в Федеральном информационном фонде обеспечения единства измерений (далее ФИФ ОЕИ).

3.3 Инклинометр подготавливается к работе в соответствии с эксплуатационной документацией.

## **4 ТРЕБОВАНИЯ К СПЕЦИАЛИСТАМ, ОСУЩЕСТВЛЯЮЩИМ ПОВЕРКУ**

4.1 К проведению поверки допускаются лица, изучившие настоящую методику поверки, эксплуатационную документацию на инклинометры.

4.2 К проведению поверки допускаются лица, соответствующие требованиям п. 41 Приказа Минэкономразвития России от 26.10.2020 года №707 «Об утверждении критериев аккредитации и перечня документов, подтверждающих соответствие заявителя, аккредитованного лица критериям аккредитации».

## **5 МЕТРОЛОГИЧЕСКИЕ И ТЕХНИЧЕСКИЕ ТРЕБОВАНИЯ К СРЕДСТВАМ ПОВЕРКИ**

5.1 При проведении поверки применяют средства, указанные в таблице 2.

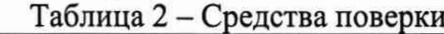

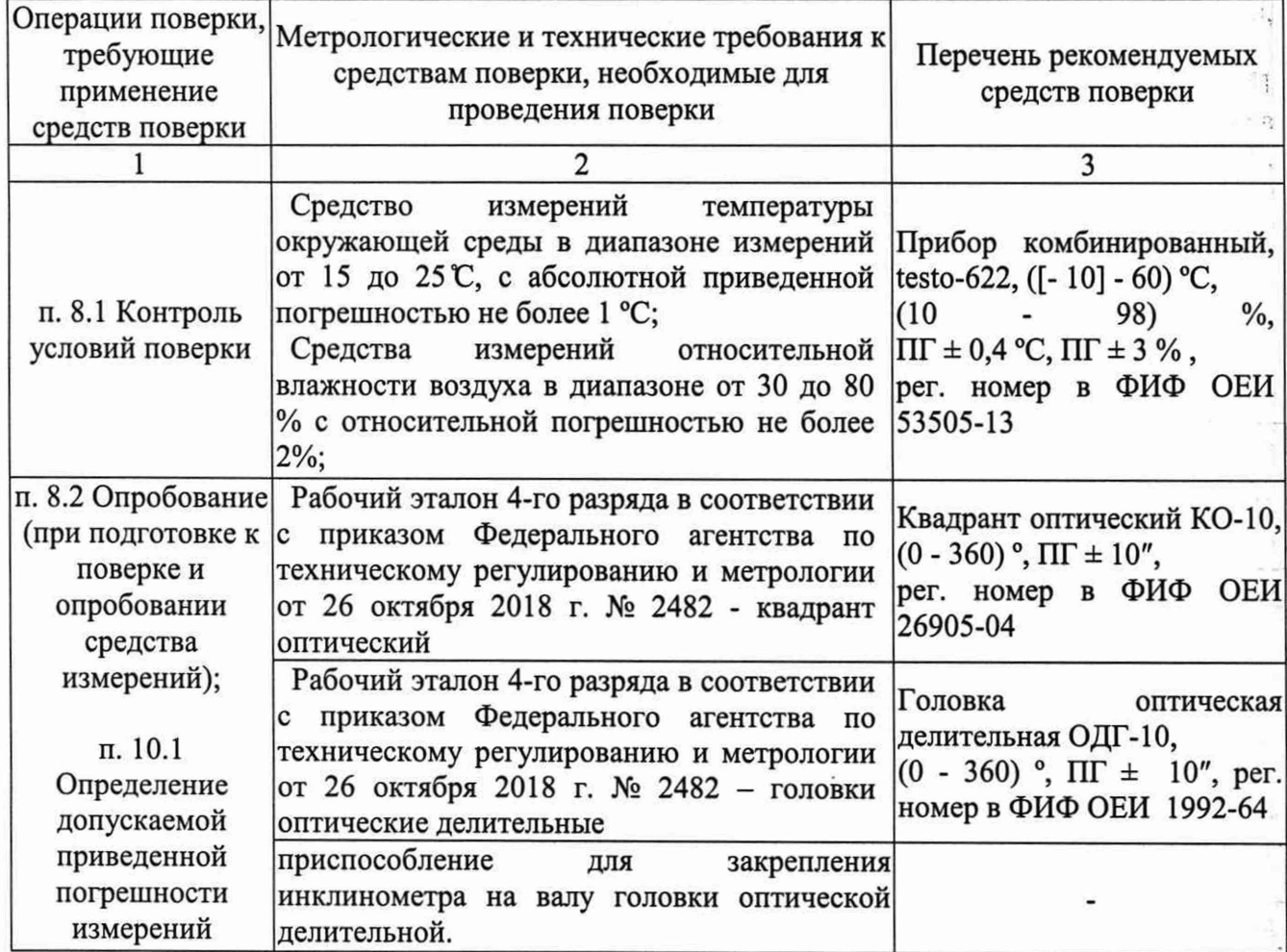

 $\lambda$ 

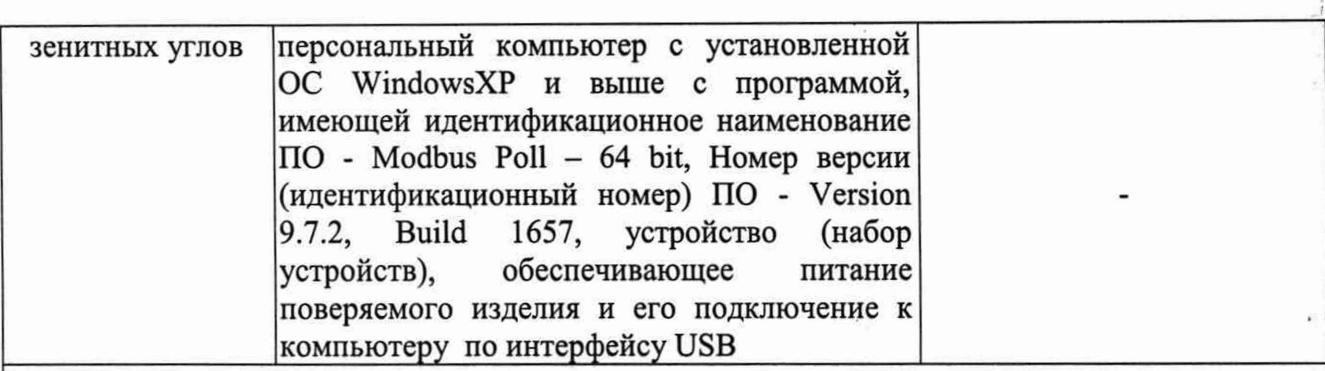

Примечание - Допускается использовать при поверке другие утвержденные и аттестованные эталоны единиц величин, средства измерений утвержденного типа и поверенные, удовлетворяющие метрологическим требованиям, указанным в таблице.

#### 6 ТРЕБОВАНИЯ (УСЛОВИЯ) ПО **ОБЕСПЕЧЕНИЮ БЕЗОПАСНОСТИ** ПРОВЕДЕНИЯ ПОВЕРКИ

6.1 При проведении поверки соблюдают требования безопасности по ГОСТ 10.2.003-91 «ССБТ. Оборудование производственное. Общие требования безопасности», а так же требования безопасности, указанные в эксплуатационной документации на поверяемые и инклинометры, требования безопасности при использовании эталонных средств измерений, вспомогательного оборудования согласно эксплуатационной документации на них.

6.2 Помещение для проведения поверки должно соответствовать правилам техники безопасности и производственной санитарии.

## 7 ВНЕШНИЙ ОСМОТР, ПРОВЕРКА КОМПЛЕКТНОСТИ И МАРКИРОВКИ

7.1 При внешнем осмотре инклинометра устанавливается:

- соответствие комплектности требованиям эксплуатационной документации;

- наличие маркировки, соответствие метрологических характеристик, указанных на ней, описанию типа (технической документации);

- наличие обозначения измерительной оси (направления наклона);

- отсутствие коррозии, видимых механических повреждений и дефектов корпуса, внешних покрытий, влияющих на эксплуатационные и метрологические характеристики.

#### 8 ПОДГОТОВКА К ПОВЕРКЕ И ОПРОБОВАНИЕСРЕДСТВА ИЗМЕРЕНИЙ

8.1 Контроль условий поверки (при подготовки к поверки и опробования средства измерений).

Перед проведением поверки поверяемое средство измерений и средства поверки должны быть подготовлены к работе в соответствии с эксплуатационной документацией на них и выдержаны не менее 4 часов, в условиях, приведенных в п. 3 настоящей методики.

8.2 Опробование

8.2.1 При проведении опробования устанавливается работоспособность инклинометра, отсутствие качаний и смещений неподвижно соединенных деталей и элементов, плавность и равномерность движения подвижных частей, правильность взаимодействия с комплектом принадлежностей.

8.2.2 Подключить регистратор к компьютеру с помощью интерфейсного кабеля к порту USB. Включить установленное программное обеспечение (далее ПО) инклинометра. Наклонить инклинометр по направлению измерительной оси и проверить изменение значений углов в окне ПO.

 $\epsilon$ 

## 9 ПРОВЕРКА ПРОГРАММНОГО ОБЕСПЕЧЕНИЯ ИНКЛИНОМЕТРА

Для идентификации версии ПО инклинометр подключается к персональному 9.1 компьютеру (далее ПК), включается ПО. Наименование и версия ПО, отображенные на экране ПК, сравниваются с приведенными в таблице 3. При их соответствии инклинометр считается прошедшим поверку.

Таблица 3 - Идентификационные данные программного обеспечения

| Идентификационные данные (признаки)                                | Значение                             |
|--------------------------------------------------------------------|--------------------------------------|
| Идентификационное наименование ПО                                  | Modbus $Poll - 64$ bit.              |
| Номер версии (идентификационный номер) ПО, не<br>ниже              | Version 9.7.2, Build 1657            |
| Алгоритм вычисления цифрового идентификатора<br>ПО                 | MD <sub>5</sub>                      |
| Цифровой идентификатор ПО (контрольная сумма<br>исполняемого кода) | EC47856A6E7F873B85DC6C35<br>7566745D |

Внешний вид диалогового окна программного обеспечения изображен на рис. 1.

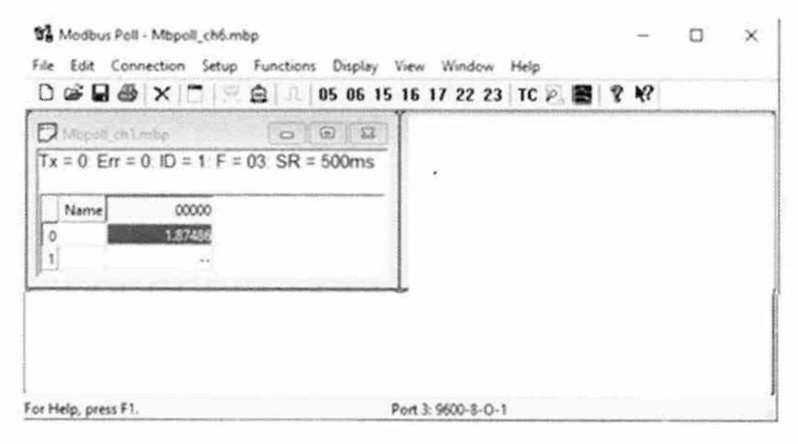

Рис. 1

#### 10 **ОПРЕДЕЛЕНИЕ МЕТРОЛОГИЧЕСКИХ ХАРАКТЕРИСТИК ИНКЛИНОМЕТРОВ**

10.1 Определение допускаемой приведенной (к верхнему пределу измерений) погрешности измерений зенитных углов

Инклинометр и квадрант оптический КО-10 (далее квадрант) закрепляются на установочную платформу головки делительной ОДГ-10 (далее ОДГ) так, чтобы измерительная ось инклинометра совпадала с осью квадранта. Инклинометр устанавливается строго по направлению измерительной оси в вертикальном положении в нулевое положение.

Включается питание инклинометра, на ПК запускается ПО инклинометра.

После отображения в окне ПО измеренного значения угла (X<sub>i</sub>) измеряется действительное значение угла квадрантом (X<sub>к</sub>).

Последовательно поворачивая ОДГ с шагом 5°, провести измерения зенитного угла в положительной области в диапазонах значений от 0° до 15° одновременно фиксируя показания инклинометра (X<sub>i</sub>) и квадранта (X<sub>к</sub>). Полученные результаты измерений заносятся в таблицу 4. Наклоны выполняются в прямом и обратном направлениях. Измерения повторяются в отрицательной области 0° до -15°.

Приведенная (к верхнему пределу измерений) погрешность измерений зенитных углов рассчитывается по формуле:

$$
\delta = \frac{x_i - x_k}{x_n} \cdot 100\%
$$
 (1)

где  $X_n$  - верхний предел измерений зенитного угла поверяемого инклинометра.

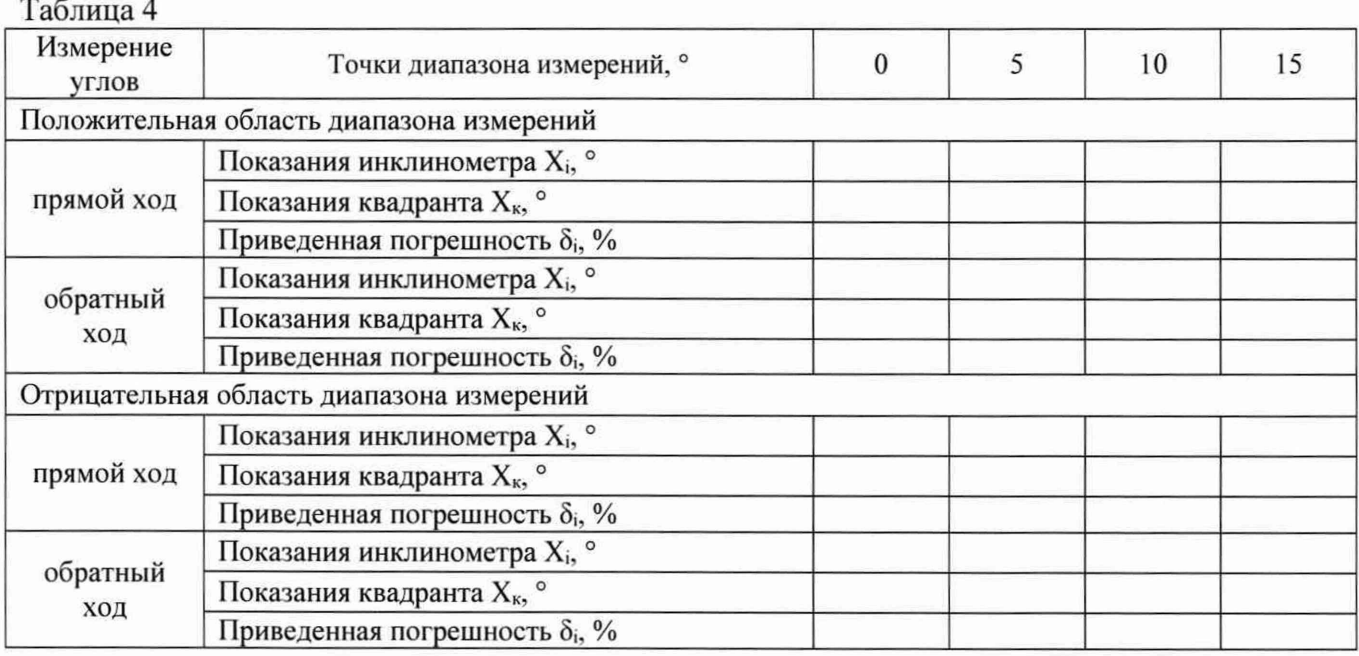

Полученные значения приведенной (к верхнему пределу измерений) погрешности измерений зенитных углов не должны превышать значения  $\pm$  0,3 %.

## **11 ПОДТВЕРЖДЕНИЕ СООТВЕТСТВИЯ ИНКЛИНОМЕТРА МЕТРОЛОГИЧЕСКИМ ТРЕБОВАНИЯМ**

11.1 На основании положительных результатов подтверждения соответствия метрологическим требованиям по пунктам 7-10 данной методики инклинометры признаются пригодными к применению.

11.2 На основании отрицательных результатов подтверждения соответствия метрологическим требованиям по пунктам  $7-10$  данной методики инклинометры признаются непригодными к применению.

#### **12 ОФОРМЛЕНИЕ РЕЗУЛЬТАТОВ ПОВЕРКИ**

Результаты поверки инклинометра оформляются в соответствии с требованиями:

12.1 При первичной, периодической поверке и после ремонта - регистрацией результатов поверки в ФИФ ОЕИ;

12.2 Инклинометры, не удовлетворяющие установленным метрологическим требованиям, к эксплуатации не допускаются, сведения о поверки регистрируют в ФИФ ОЕИ с указанием причин непригодности.

12.3 По заявлению владельца инклинометров или лица, представившего их на поверку, положительные результаты поверки оформляются свидетельством о поверке по форме, установленной в соответствии с действующим законодательством.

12.4 По заявлению владельца инклинометров или лица, представившего их на поверку, отрицательные результаты поверки оформляют извещением о непригодности к применению средства измерений по форме, установленной в соответствии с действующим законодательством.

Начальник БМО

Инженер по метрологии 2 категории ФБУ «Ульяновский ЦСМ»

ФБУ «Ульяновский ЦСМ» Е.А. Бедоева

ॉ

 $\circ$ 

Плимскинд Н.П. Пилюгина

# Приложение А (рекомендуемое)

 $\Gamma$ ПРОТОКОЛ №  $\Gamma$ 

<span id="page-8-0"></span>Первичной/периодической поверки инклинометров (угломеров) TLM-C12D,

(нужное подчеркнуть) Заводской номер по последник по последник и по последник и по последник и по последник и по последник и по последник

Владелец

Средства поверки:

Поверка проведена в соответствии с:

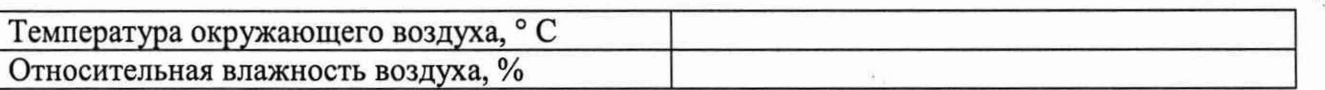

Результаты поверки

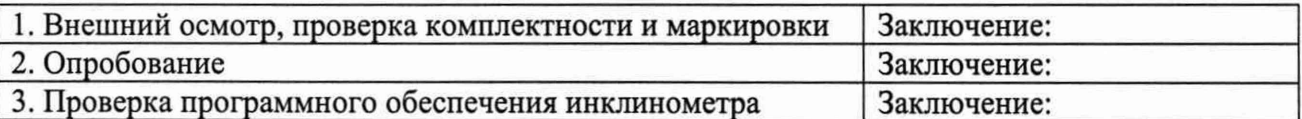

4. Определение метрологических характеристик инклинометров

4.1 Определение приведенной (к верхнему пределу измерений) погрешности измерений зенитных углов

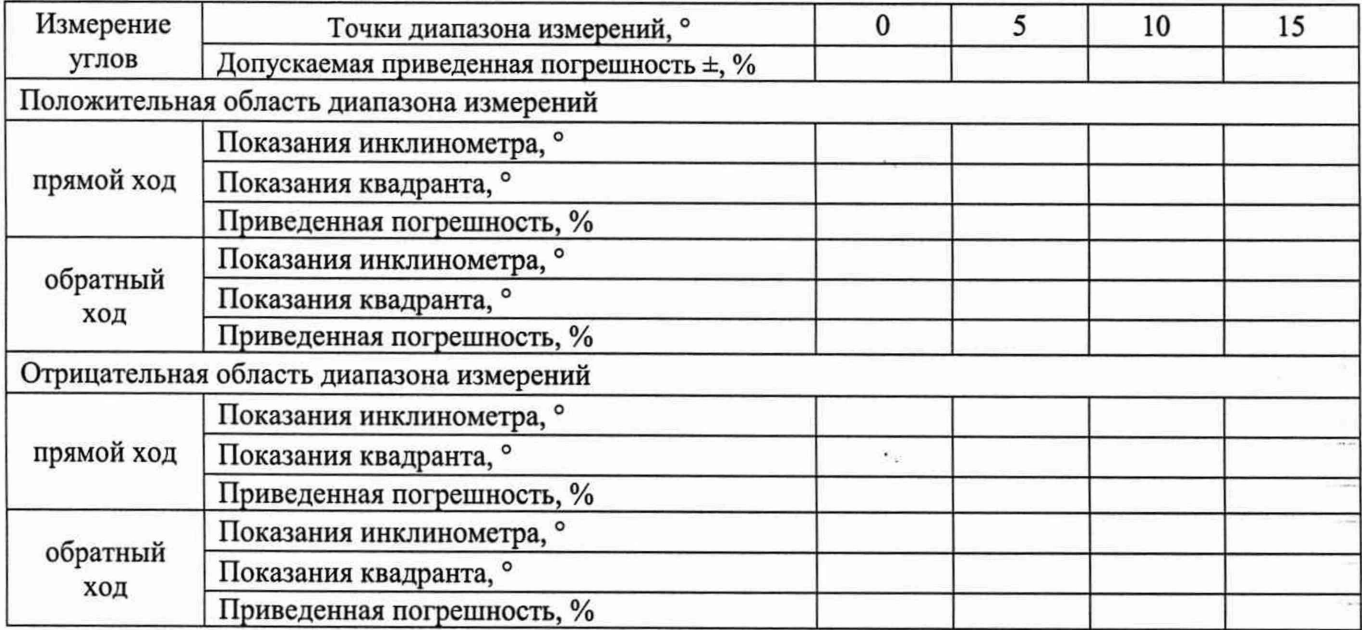

8. Заключение: пригодно / непригодно

Поверитель:

(должность, подпись, фамилия, инициалы лица, выполнившего поверку)

 $\mathcal{L}_{-}$